# Package 'onpoint'

January 10, 2024

<span id="page-0-0"></span>Type Package

Title Helper Functions for Point Pattern Analysis

Version 1.0.5

Maintainer Maximilian H.K. Hesselbarth <mhk.hesselbarth@gmail.com>

Description Growing collection of helper functions for point pattern analysis. Most functions are designed to work with the 'spatstat' (<<http://spatstat.org>>) package. The focus of most functions are either null models or summary functions for spatial point patterns. For a detailed description of all null models and summary functions, see Wiegand and Moloney (2014, ISBN:9781420082548).

URL <https://r-spatialecology.github.io/onpoint/>

BugReports <https://github.com/r-spatialecology/onpoint/issues>

License GPL  $(>= 3)$ 

Depends  $R$  ( $>= 3.1$ )

Imports ggplot2, spatstat.explore, spatstat.geom, spatstat.random, stats

**Suggests** covr, spatstat  $(>= 2.0.0)$ , test that  $(>= 3.0.0)$ 

Encoding UTF-8

RoxygenNote 7.2.3

Config/testthat/edition 3

NeedsCompilation no

Author Maximilian H.K. Hesselbarth [aut, cre] (<<https://orcid.org/0000-0003-1125-9918>>)

Repository CRAN

Date/Publication 2024-01-10 14:03:06 UTC

# R topics documented:

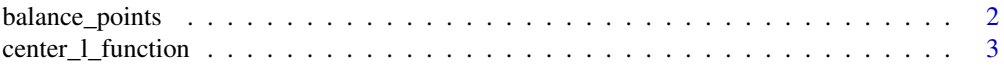

# <span id="page-1-0"></span>2 balance\_points

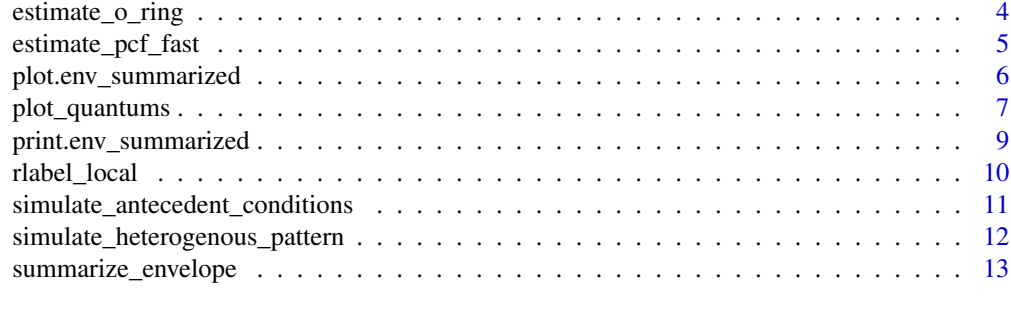

# **Index** [15](#page-14-0)

balance\_points *balance\_points*

# Description

Balance number of points

# Usage

balance\_points(pattern, n, verbose = TRUE)

# Arguments

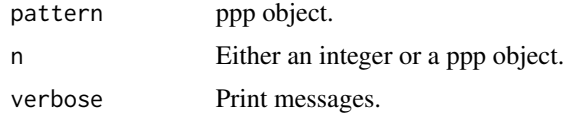

# Details

The function balances out the number of points in the input pattern to either the provided number of points as integer or the same number of points if a ppp object is provided.

# Value

ppp

```
set.seed(42)
input <- spatstat.random::rpoispp(lambda = 100)
input_b <- spatstat.random::rpoispp(lambda = 100)
balance_points(pattern = input, n = 110)
balance_points(pattern = input, n = input_b)
```
<span id="page-2-0"></span>center\_l\_function *center\_l\_function*

# Description

Centered L-function

#### Usage

center\_l\_function(x, ...)

#### Arguments

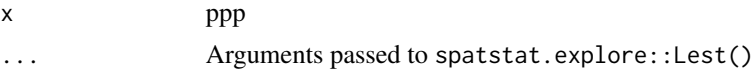

# Details

Centers Besag's L-function to zero by calculating  $L(r)$  -r. Centering the L-function allows an easier interpretation and plotting of the results (Haase 1995).

Returns an 'Function value object' of the spatstat package.

#### Value

fv.object

#### References

Besag, J.E., 1977. Discussion on Dr. Ripley's paper. Journal of the Royal Statistical Society. Series B (Methodological) 39, 193–195. <https://doi.org/10.1111/j.2517-6161.1977.tb01616.x>

Ripley, B.D., 1977. Modelling spatial patterns. Journal of the Royal Statistical Society. Series B (Methodological) 39, 172–192. <https://doi.org/10.1111/j.2517-6161.1977.tb01615.x>

Haase, P., 1995. Spatial pattern analysis in ecology based on Ripley's K-function: Introduction and methods of edge correction. Journal of Vegetation Science 6, 575–582. <https://doi.org/10.2307/3236356>

#### See Also

[Lest](#page-0-0)

```
input_pattern <- spatstat.random::runifpoint(n = 100)
center_l_function(input_pattern, correction = "Ripley")
```

```
lest <- spatstat.explore::Lest(input_pattern)
center_l_function(lest)
```
<span id="page-3-0"></span>estimate\_o\_ring *estimate\_o\_ring*

#### Description

O-ring function

#### Usage

estimate\_o\_ring(x, ...)

#### Arguments

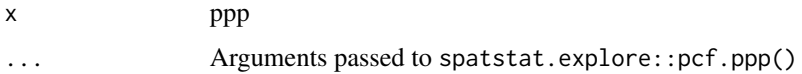

# Details

Estimates the O-ring function proposed by Wiegand and Moloney (2004). The O-ring statistic is defined as:

 $O(r) = \lambda * q(r)$ 

Generally speaking,  $O(r)$  scales the pair correlation  $g(r)$  function with help of the intensity  $\lambda$ . One advantage of the O-ring statistic is that it can be interpreted as a neighborhood density because it is a probability density function (Wiegand & Moloney 2004, 2014).

Returns an 'Function value object' of the spatstat package.

#### Value

fv.object

### References

Wiegand, T., Moloney, K.A., 2004. Rings, circles, and null models for point pattern analysis in ecology. Oikos 104, 209–229. <https://doi.org/10.1111/j.0030-1299.2004.12497.x>

Wiegand, T., Moloney, K.A., 2014. Handbook of spatial point-pattern analysis in ecology. Chapman and Hall/CRC Press, Boca Raton, USA. <isbn:978-1-4200-8254-8>

#### See Also

[density.ppp](#page-0-0) [pcf](#page-0-0)

# <span id="page-4-0"></span>estimate\_pcf\_fast 5

#### Examples

```
input_pattern <- spatstat.random::runifpoint(n = 100)
estimate_o_ring(input_pattern)
```
estimate\_pcf\_fast *estimate\_pcf\_fast*

# Description

Fast estimation of the pair correlation function

#### Usage

```
estimate_pcf_fast(pattern, ...)
```
#### Arguments

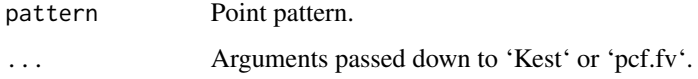

#### Details

The functions estimates the pair correlation functions based on an estimation of Ripley's K-function. This makes it computationally faster than estimating the pair correlation function directly.

It is a wrapper around Kest and pcf.fv and returns a 'Function value object' of the spatstat package.

#### Value

fv.object

# References

Ripley, B.D., 1977. Modelling spatial patterns. Journal of the Royal Statistical Society. Series B (Methodological) 39, 172–192. <https://doi.org/10.1111/j.2517-6161.1977.tb01615.x>

Stoyan, D., Stoyan, H., 1994. Fractals, random shapes and point fields. John Wiley & Sons, Chichester, UK. <isbn:978-0-471-93757-9>

#### See Also

[Kest](#page-0-0) [pcf.fv](#page-0-0)

# Examples

```
set.seed(42)
pattern <- spatstat.random::runifpoint(n = 100)
pcf_fast <- estimate_pcf_fast(pattern)
```
plot.env\_summarized *plot.env\_summarized*

# Description

Plotting method for env\_summarized object

# Usage

```
## S3 method for class 'env_summarized'
plot(
  x,
  col = c("#97CBDE", "#E1B0B5"),
  x<sup>l</sup>ab = NULL,
  y<sup>-</sup>lab = NULL,
  base_size = 10,
  label = TRUE,...
)
```
# Arguments

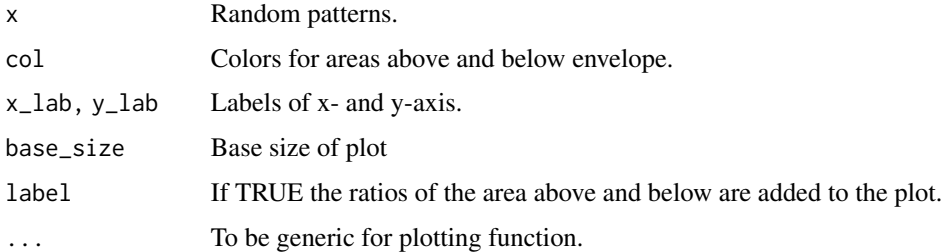

# Details

Plotting method for summarized envelope created with [summarize\\_envelope](#page-12-1). Returns a ggplot object.

# Value

ggplot

<span id="page-5-0"></span>

# <span id="page-6-0"></span>plot\_quantums 7

# See Also

[summarize\\_envelope](#page-12-1)

# Examples

```
set.seed(42)
input_pattern <- spatstat.random::rThomas(kappa = 15, scale = 0.05, mu = 5)
cluster_env <- spatstat.explore::envelope(input_pattern, fun = "pcf", nsim = 39,
funargs = list(divisor = "d", correction = "Ripley", stoyan = 0.25)x <- summarize_envelope(cluster_env)
plot(x)
```
plot\_quantums *plot\_quantums*

### Description

Plot simulation envelopes

# Usage

```
plot_quantums(
  input,
  labels = NULL,
  color_scale = NULL,
  legend_position = "bottom",
  quantum_position = NULL,
  title = NULL,
  xlab = NULL,ylab = NULL,
  line\_size = 0.5,
 base_size = 15,
  full\_fun = TRUE,quantum = TRUE,
  standarized = FALSE
)
```
# Arguments

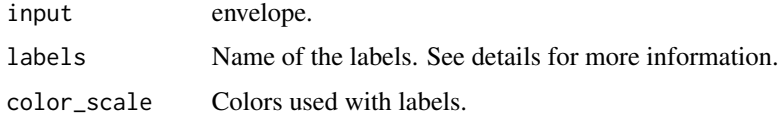

<span id="page-7-0"></span>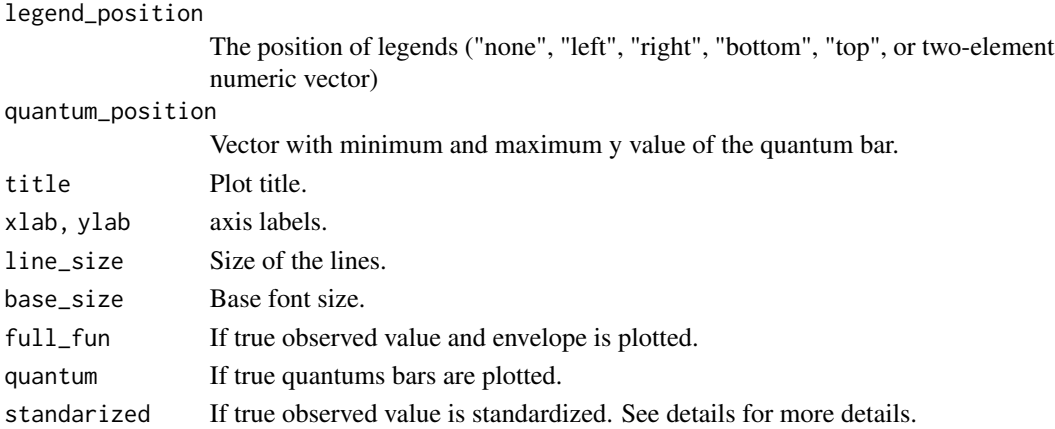

### Details

This functions provides a plotting style for envelope objects of the spatstat package (for more information please see spatstat.explore::envelope). The location of the observed value in relation to the simulation envelope of the null model input is indicated by an additional colour bar at the bottom of the plot. If standarized = TRUE, all values are standarized by subtracting the theoretical value for CSR

Labels must be a vector including labels for the following three cases. The color scale vector is used in the same order.

 $1 =$  observed  $>$  high

 $2 =$ low < observed < high

 $3 =$  observed  $<$  low

To adjust the position of the quantum bar, use quantum\_position.

Returns a ggplot object.

#### Value

ggplot

#### References

Esser, D.S., Leveau, J.H.J., Meyer, K.M., Wiegand, K., 2015. Spatial scales of interactions among bacteria and between bacteria and the leaf surface. FEMS Microbiology Ecology 91, 1-13. <https://doi.org/10.1093/femsec/f

#### See Also

[envelope](#page-0-0)

```
set.seed(42)
pattern <- spatstat.random::rThomas(kappa = 50, scale = 0.025, mu = 5)
csr_envelope <- spatstat.explore::envelope(pattern, fun = spatstat.explore::pcf, nsim = 19)
plot_quantums(csr_envelope, ylab = "g(r)")
```
<span id="page-8-0"></span>print.env\_summarized *print.env\_summarized*

#### Description

Print method for env\_summarized object

# Usage

```
## S3 method for class 'env_summarized'
print(x, return_area = FALSE, digits = 2, ...)
```
# Arguments

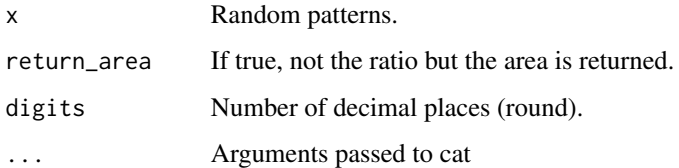

# Details

Printing method for summarized envelope created with [summarize\\_envelope](#page-12-1).

### Value

No return value

#### See Also

[summarize\\_envelope](#page-12-1)

```
set.seed(42)
input_pattern <- spatstat.random::rThomas(kappa = 15, scale = 0.05, mu = 5)
```

```
cluster_env <- spatstat.explore::envelope(input_pattern, fun = "pcf", nsim = 39,
funargs = list(divisor = "d", correction = "Ripley", stoyan = 0.25))
```

```
x <- summarize_envelope(cluster_env)
print(x)
```
<span id="page-9-0"></span>rlabel\_local *rlabel\_local*

# Description

Local random labelling of marked point pattern

#### Usage

rlabel\_local(X, distance, nsim = 19, drop = TRUE)

#### Arguments

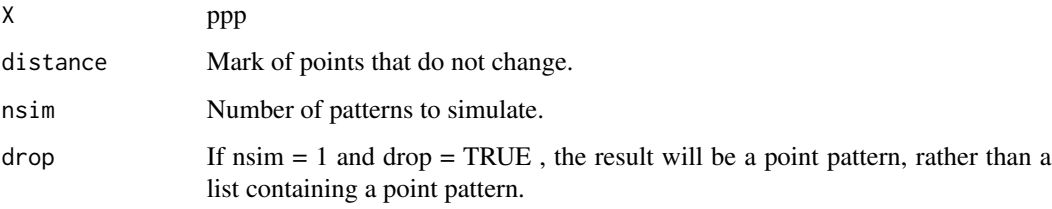

# Details

Local random labelling function, i.e. marks will be shuffeld only across points within the specified local distance. Technically, this is achived by sampling the mark of a neighbouring point j within the distance d for the focal point i. Thus, the distance d must be selected in a way that each point has at least one neighbour within d.

Returns a list with ppp objects.

#### Value

list

#### References

Velázquez, E., Martínez, I., Getzin, S., Moloney, K.A., Wiegand, T., 2016. An evaluation of the state of spatial point pattern analysis in ecology. Ecography 39, 1–14. <https://doi.org/10.1111/ecog.01579>

Wiegand, T., Moloney, K.A., 2014. Handbook of spatial point-pattern analysis in ecology. Chapman and Hall/CRC Press, Boca Raton, USA. <isbn:978-1-4200-8254-8>

#### See Also

[rlabel](#page-0-0)

#### <span id="page-10-0"></span>Examples

```
set.seed(42)
pattern <- spatstat.random::runifpoint(n = 250, win = spatstat.geom::owin(c(0, 100), c(0, 100)))
spatstat.geom::marks(pattern) <- runif(n = 250, min = 10, max = 120)
```

```
rlabel\_local(X = pattern, distance = 25, nsim = 19)
```
simulate\_antecedent\_conditions

*simulate\_antecedent\_conditions*

#### Description

Simulate heterogenous pattern

#### Usage

simulate\_antecedent\_conditions(x, i, j, nsim, heterogenous = FALSE, ...)

#### Arguments

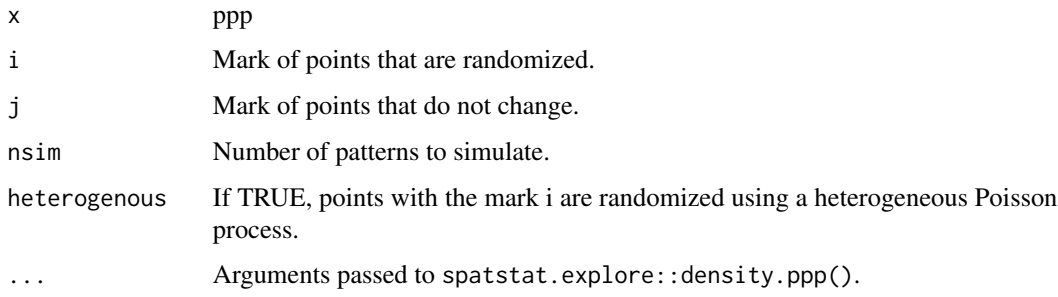

#### Details

Simulate point patterns as null model data for spatstat.explore::envelope() using antecedent conditions as null model. x must be marked point pattern. Antecedent conditions are suitable as a null model if points of type j may influence points of type i, but not the other way around (Velazquez et al 2016). One example are the positions of seedlings that may be influenced by the position of mature trees.

Returns a list with ppp objects.

#### Value

list

#### <span id="page-11-0"></span>References

Velázquez, E., Martínez, I., Getzin, S., Moloney, K.A., Wiegand, T., 2016. An evaluation of the state of spatial point pattern analysis in ecology. Ecography 39, 1–14. <https://doi.org/10.1111/ecog.01579>

Wiegand, T., Moloney, K.A., 2014. Handbook of spatial point-pattern analysis in ecology. Chapman and Hall/CRC Press, Boca Raton, USA. <isbn:978-1-4200-8254-8>

# See Also

[envelope](#page-0-0)

# Examples

```
set.seed(42)
pattern_a <- spatstat.random::runifpoint(n = 20)
spatstat.geom::marks(pattern_a) <- "a"
pattern_b <- spatstat.random::runifpoint(n = 100)
spatstat.geom::marks(pattern_b) <- "b"
pattern <- spatstat.geom::superimpose(pattern_a, pattern_b)
```

```
null_model \leq simulate_antecedent_conditions(x = pattern, i = "b", j = "a", nsim = 19)
spatstat.explore::envelope(Y = pattern, fun = spatstat.explore::pcf,
nsim = 19, simulate = null_model)
```
simulate\_heterogenous\_pattern *simulate\_heterogenous\_pattern*

### Description

Simulate heterogeneous pattern

#### Usage

```
simulate_heterogenous_pattern(x, nsim, fix_n = FALSE, ...)
```
#### Arguments

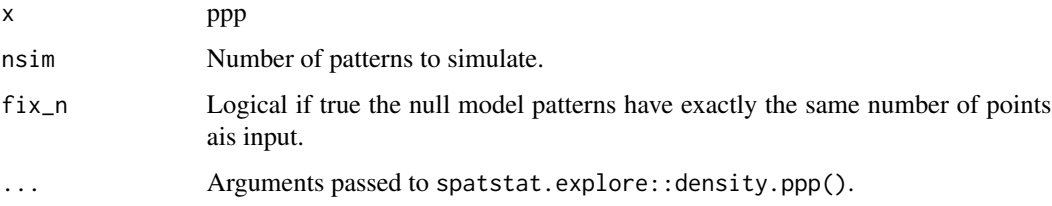

#### <span id="page-12-0"></span>Details

Simulate heterogeneous point patterns as null model data for spatstat.explore::envelope(). A heterogeneous Poisson process is used, meaning that there are no interaction between points, however, the simulated coordinates depend on the intensity  $\lambda$  of the input pattern.

Returns a list with ppp objects.

# Value

list

# References

Baddeley, A., Rubak, E., Turner, R., 2015. Spatial point patterns: Methodology and applications with R. Chapman and Hall/CRC Press, London, UK. <isbn:978-1-4822-1020-0>

Wiegand, T., Moloney, K.A., 2014. Handbook of spatial point-pattern analysis in ecology. Chapman and Hall/CRC Press, Boca Raton, USA. <isbn:978-1-4200-8254-8>

# See Also

[envelope](#page-0-0) [density.ppp](#page-0-0)

### Examples

```
set.seed(42)
input_pattern <- spatstat.random::rpoispp(lambda = function(x, y) {100 * exp(-3 * x)}, nsim = 1)
null_model <- simulate_heterogenous_pattern(input_pattern, nsim = 19)
spatstat.explore::envelope(Y = input_pattern, fun = spatstat.explore::pcf, nsim = 19,
simulate = null_model)
```
<span id="page-12-1"></span>summarize\_envelope *summarize\_envelope*

#### Description

Summarize simulation envelope

#### Usage

summarize\_envelope(x, plot\_result = FALSE)

#### Arguments

x fv plot\_result A plot is drawn.

# Details

The area above and below the null model envelope is divided by the total area under the curve. If seperated = TRUE, the first returning value is the relative area above, the second value the relative value below the envelope. If seperated = FALSE the value is the absolute sum of both ratio. If the value is positive, the area above the envelope is larger than the value below the envelope. If the value is negative, the area under the envelope is larger than the value above the envelope.

The returned env\_summarized object includes information about the area under the curve where the summary function observed pattern is above or below the null model envelopes.

# Value

env\_summarized

#### See Also

[envelope](#page-0-0)

#### Examples

```
set.seed(42)
input_pattern <- spatstat.random::rThomas(kappa = 15, scale = 0.05, mu = 5)
cluster_env <- spatstat.explore::envelope(input_pattern, fun = "pcf", nsim = 39,
funargs = list(divisor = "d", correction = "Ripley", stoyan = 0.25))
```
summarize\_envelope(cluster\_env)

<span id="page-13-0"></span>

# <span id="page-14-0"></span>Index

balance\_points, [2](#page-1-0) center\_l\_function, [3](#page-2-0) density.ppp, *[4](#page-3-0)*, *[13](#page-12-0)* envelope, *[8](#page-7-0)*, *[12](#page-11-0)[–14](#page-13-0)* estimate\_o\_ring, [4](#page-3-0) estimate\_pcf\_fast, [5](#page-4-0) Kest, *[5](#page-4-0)* Lest, *[3](#page-2-0)* pcf, *[4](#page-3-0)* pcf.fv, *[5](#page-4-0)* plot.env\_summarized, [6](#page-5-0) plot\_quantums, [7](#page-6-0) print.env\_summarized, [9](#page-8-0)

rlabel, *[10](#page-9-0)* rlabel\_local, [10](#page-9-0)

simulate\_antecedent\_conditions, [11](#page-10-0) simulate\_heterogenous\_pattern, [12](#page-11-0) summarize\_envelope, *[6,](#page-5-0) [7](#page-6-0)*, *[9](#page-8-0)*, [13](#page-12-0)